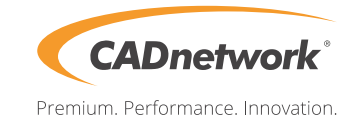

## **Kurzanleitung CADnetwork® StorageCube®**

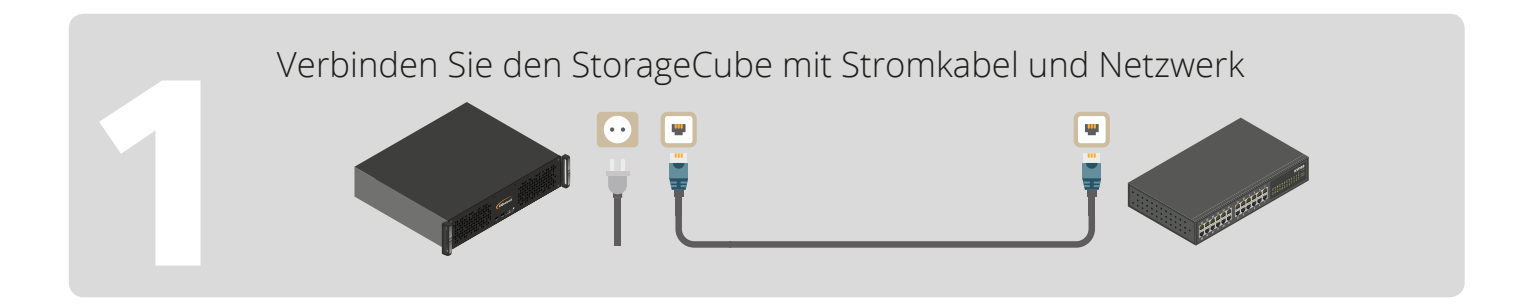

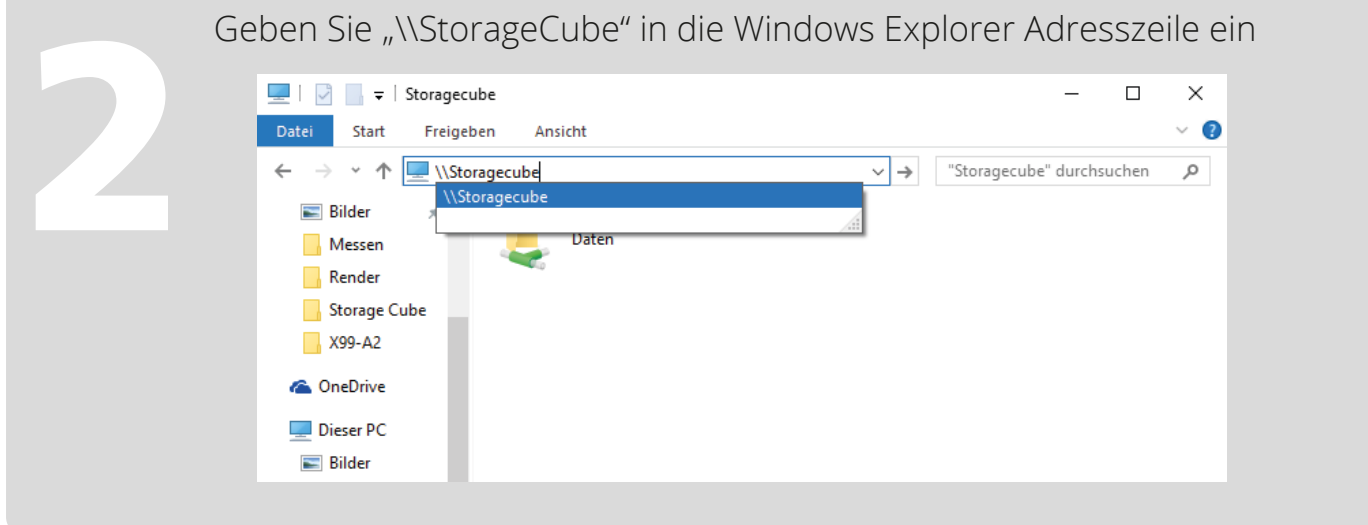

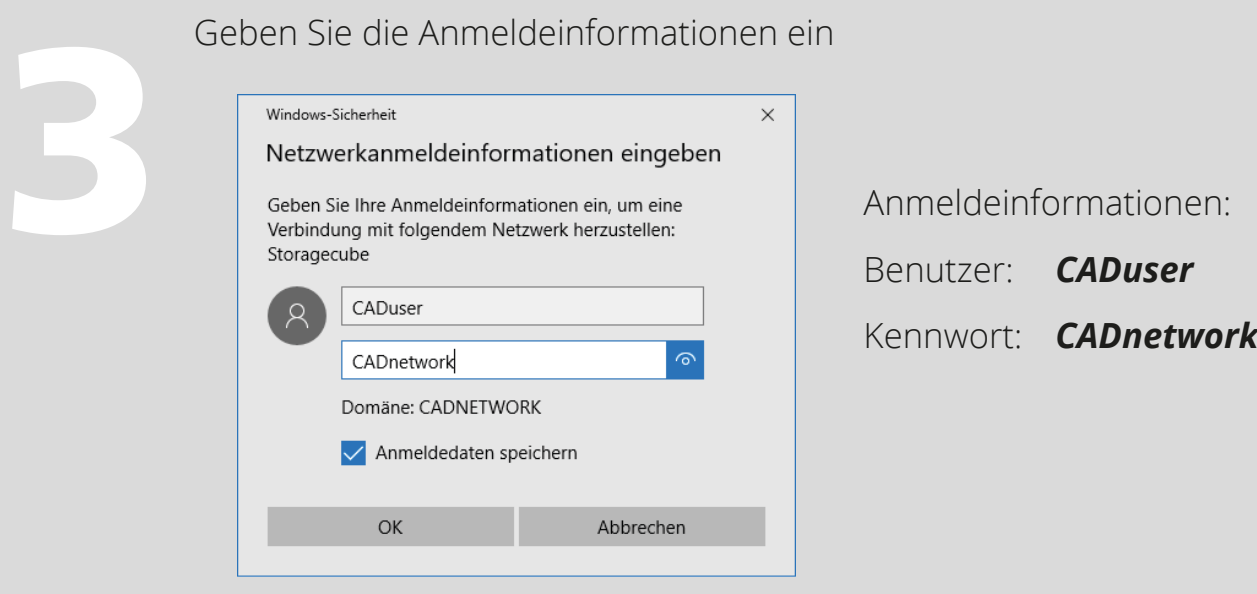

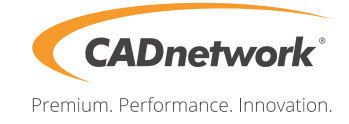

## **Aufrufen der Konfigurationsoberfläche**

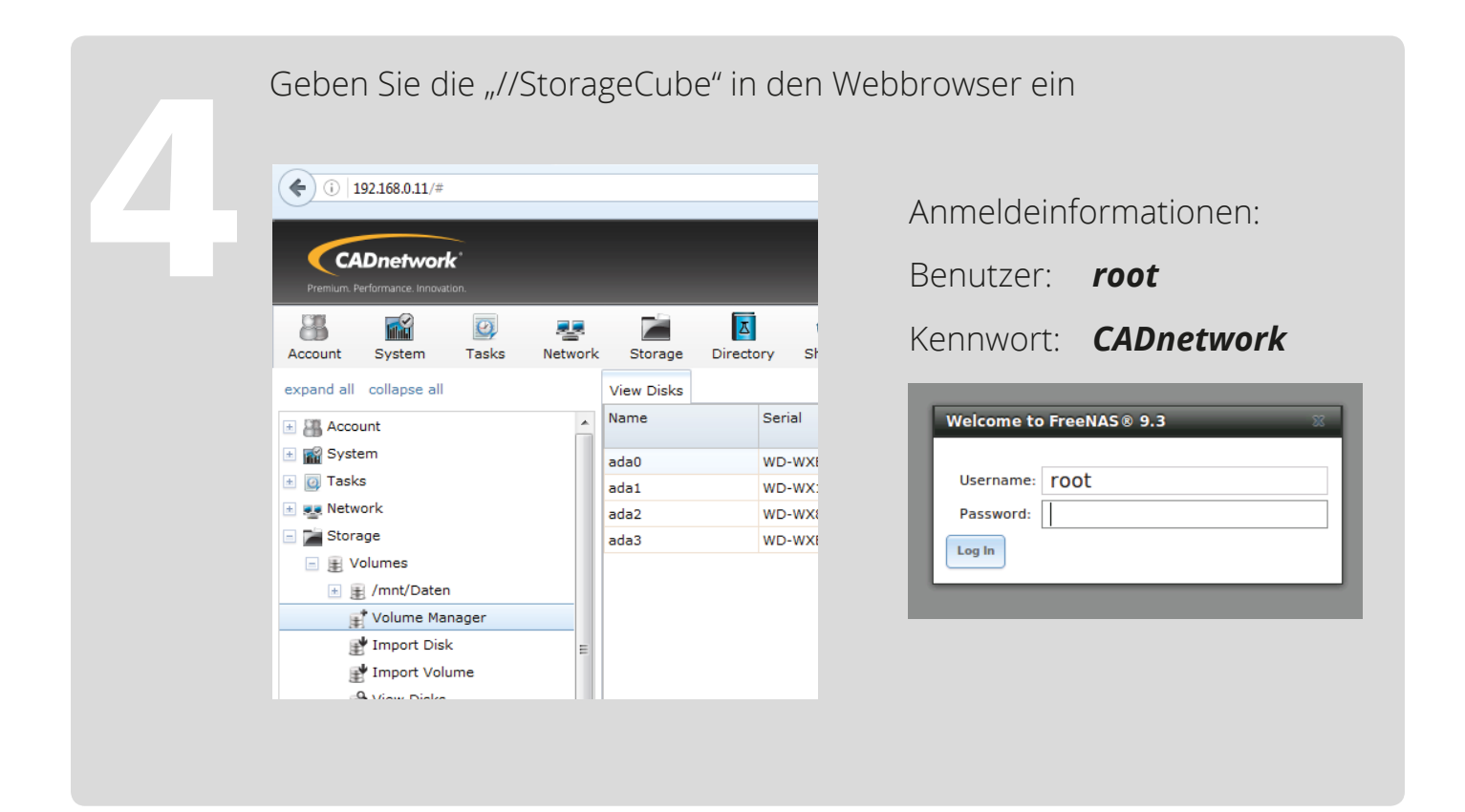